2024/05/24 00:10 1/1 Linux Permissions Introduction

## **Linux Permissions**

are you making this up?

For someone like me who comes from a Windows background, Linux permissions were somewhat confusing, so here is a little reminder because from time to time, I do forget (okay, all the time).

First the structure, I have an example file that I will use, to show this file and its permissions, from a command line enter:

ls -al

The output is:

"-rw-r--r-- 1 pi pi 4452 Jul 25 18:01 example.py"

From

http://cameraangle.co.uk/ - WalkerWiki - wiki.alanwalker.uk

Permanent link:

http://cameraangle.co.uk/doku.php?id=linux\_permissions&rev=1469470242

Last update: 2023/03/09 22:35

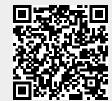